# **Photoshop CC 2015 Version 18 With License Key**

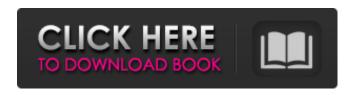

### **Photoshop CC 2015 Version 18 Crack Activation Code Latest**

GIMP The GNU Image Manipulation Program (GIMP) is an open source image manipulation program that's free. It's available for both Windows and Linux; most installations come with the app (PC) or deb (macOS) applications. The latest version is GIMP 2.8. GIMP supports 32-bit and 64-bit layers, as well as many other features. It supports layers, has the same types of brushes as Photoshop, and enables you to import and export in many different formats. GIMP also has a number of tutorials and books on the Internet. For more information on the GIMP, see Chapter 14. # ABOUT TOOLS, ANCHORS, AND BLIPS A \_tool\_ is simply any thing that enables you to edit an image. Once you understand the basics of using a tool, you can quickly improve your ability to make edits in Photoshop and Pixelmator. A tool anchor is simply any item that enables you to

## Photoshop CC 2015 Version 18 Free Download [Mac/Win]

Photoshop Elements allows you to do basic editing with the standard tools included in the program. You can also use "custom tools" which are made by Adobe and other third-party software developers, and which are only available in Photoshop Elements. With a vast variety of tools for photo editing, you can create beautiful images in a number of ways. Here, we're going to go over the tools you need to get started with Photoshop Elements, Basic Editing Tools Make Your Images More Uniform Many times, we Photoshop certain objects in photos and then we're stuck with unwanted objects in the photo later on. What you can do is edit the image to remove these objects, making your photo more uniform. Exposure and Exposure Compensation. This little slider allows you to alter the overall brightness and darkness of your photo in one slider. Clipping Path. The image clipped out from the original image is called a clipping path. It's something you need to remove before editing other parts of the image. We can use this to remove any unwanted objects from our image. Wash and Contrast. Washing out part of the image lightens that part. If you want to change the overall brightness and contrast of your photo, you can use "Wash" and "Contrast" tools on the right side. Monochrome. Use the Monochrome option to convert your color image into a black and white image. You can adjust the levels of the image, especially if you're trying to make the image look more professional. Basic Image Editing Tools Are you trying to edit a photo so it looks more professional? Grain. The "Grain" tool allows you to soften the edges of your photos. The less you can see the edges, the more professional your image looks. Blur. Blurring out the edges of a photo softens the edges. You can change the size of the Blur, which effectively controls the speed of the softening of your photo. Highlights and Shadows. The "Highlights and Shadows" tool lets you add highlights to the shadows and make the image appear more vivid. Saturation. Using this slider, we can balance the brightness of the image. Use this tool if you want to make your image appear more vivid. Basic Photo Editing Tools Use these tools to remove small unwanted objects Crop. What you can do with the Crop tool 388ed7b0c7

### Photoshop CC 2015 Version 18 For PC [Latest]

Q: How to put a third party library as a native dependency to Twilio REST API I am doing a webhook triggered by a payment received in my sandbox account. I am using Twilio as a backend, so I am using the sandbox twilio account for the endpoints, where in the API I pass headers in the requests, and I have also added the CORS to allow ajax from sandbox twilio account to my site. The problem is that the library I am using for other reasons, requires a native dependency. That is, it needs to be referenced from the website that is going to use it. The library I'm using is this one: I followed these two instructions: In both of them the final step is to add "" to the corsOriginPolicy, but then when I try to add the native dependency I am getting the following error: Uncaught ReferenceError: blockchain is not defined at file:///NOME\_DO\_ESPACE/client/post\_payment\_received.js:38:12 at fire (file:///NOME\_DO\_ESPACE/node\_modules/firebase/firebase.js:3:2554) at at process\_tickCallback (internal/process/next\_tick.js:68:7) I also get the following error if I do not add the corsOriginPolicy: Uncaught ReferenceError: blockchain is not defined at file:///NOME\_DO\_ESPACE/client/post\_payment\_received.js:38:12

#### What's New In?

The effects of 2.3.7.8-tetrachlorodibenzo-p-dioxin (TCDD) on the olfactory epithelium of laboratory mice. The olfactory epithelium was examined with the light and electron microscope in mice 30 days following a single i.p. injection of 2,3,7,8-tetrachlorodibenzo-p-dioxin (2,3,7,8-TCDD) at 10 or 25 mg/kg. Mice were killed 6, 24, or 60 h following the injection. The lumen of the respiratory epithelium was dilated and more olfactory receptor neurons (ORNs) were present in the ethmoid, lacrimal, and accessory olfactory systems in the 10 mg/kg treated mice. The lumen of the respiratory epithelium in the 25 mg/kg treated mice remained dilated for 60 h. However, the number of ORNs in the olfactory epithelium did not significantly increase. Morphologic changes of the ORNs in the olfactory epithelium of the 25 mg/kg 2,3,7,8-TCDD-treated mice included degeneration of the dendritic processes. In the 10 mg/kg 2,3,7,8-TCDD-treated mice a few of the ORNs exhibited bleb-like and/or swelling with membrane disorganization, whereas in the 25 mg/kg 2,3,7,8-TCDD-treated mice the ORNs were filled with osmiophilic substance indicative of cell death. A significant decrease in the number of ORNs was observed in the 25 mg/kg 2,3,7,8-TCDD-treated mice 60 h following treatment, when the concentrations of 2,3,7,8-TCDD in the blood of these mice increased above 10 pg/ml. These data show that the lumen of the respiratory epithelium dilates following 2,3,7,8-TCDD injection and that degeneration occurs in the ORNs of mice treated with 25 mg/kg 2,3,7,8-TCDD.A new survey released Monday by OpenSecrets.org shows that as the field of presidential candidates narrows, more and more American voters now say they are "completely" undecided on which candidate to support in the November election. In the

### **System Requirements For Photoshop CC 2015 Version 18:**

Core i5 or later. 16GB or more of memory. NVIDIA Geforce GTX 670 or later. Key Features: Brand new game modes; Human and Al. Build the ultimate arsenal with four upgradable weapon types. Choose from more than 30 unique weapons and set custom damage stats. Upgrade your character with a plethora of armor and accessory slots. Discover your limits with the matchmaking system. Play as yourself or in co-op with a friend. Brand new game modes

https://trello.com/c/6rihOaLr/87-adobe-photoshop-2021-version-222-mem-patch

 $\underline{https://hissme.com/upload/files/2022/07/72k8cYBzLopGTPOuRP4b\_05\_9c90a1a4d31f8f874ac3f20ab0f1a93f\ file.pdf$ 

https://alternantreprise.com/conseils/adobe-photoshop-2021-universal-keygen-free-download-win-mac/

 $\frac{https://trello.com/c/2jg442T1/47-photoshop-cc-2015-version-18-free-registration-code-mac-win-2022-latest$ 

https://trello.com/c/GzmntluH/97-adobe-photoshop-2021-version-2251-crack-serial-number-product-kev-pc-windows

https://autorek.no/wp-content/uploads/2022/07/paygmas.pdf

https://xtc-hair.com/wp-content/uploads/2022/07/Photoshop\_2022\_Version\_230\_Nulled\_\_With\_Key\_Free Download PCWindows Latest 2022.pdf

https://artemistechstaffing.com/wp-

content/uploads/2022/07/Adobe Photoshop 2021 Version 224.pdf

https://www.cameraitacina.com/en/system/files/webform/feedback/elilan634.pdf

 $\underline{https://www.gasape.com/upload/files/2022/07/T3cNF5q1j5NU3YTxAZAD\_05\_b14c3b1854707b62c45baa27d0ce7c04\_file.pdf}$ 

https://www.cakeresume.com/portfolios/adobe-photoshop-2021-version-22-3-hack-incl-pro

 $\frac{https://blacksocially.com/upload/files/2022/07/kcML7m499nvc2c5ZNglA\_05\_b5218536ccc327f4082f1}{e69747d7fa8\_file.pdf}$ 

https://lockdownfactor.com/wp-

content/uploads/2022/07/Photoshop\_CS5\_Crack\_Mega\_\_\_X64\_2022.pdf

https://amaderkishoreganj.com/photoshop-2021-version-22-4-2-serial-number-and-product-key-crack-with-license-key/

 $https://cdn.geeb.xyz/upload/files/2022/07/dIX34KeBgfSYRrRoaX8M\_05\_9c90a1a4d31f8f874ac3f20ab\_0f1a93f\_file.pdf$ 

https://melhoreslivros.online/adobe-photoshop-2021-version-22-0-0-hack-free-download-for-windows/https://www.hanson.co.uk/en/system/files/webform/a3/0c/adobe-photoshop-2022-version-231.pdf https://waoop.com/upload/files/2022/07/s4KHKMr5EmmrXgvM1jtl\_05\_9c90a1a4d31f8f874ac3f20ab0f 1a93f file.pdf

https://trello.com/c/3nc5WgbL/85-photoshop-cs6-keygenexe-with-full-keygen-pc-windows https://hotelforestia.fr/?p=32381

https://diontalent.nl/2022/07/05/adobe-photoshop-2022-version-23-0-for-windows-latest/

 $\frac{https://triberhub.com/upload/files/2022/07/AQ449fo6MzPEkNZuSLwE\_05\_9c90a1a4d31f8f874ac3f20ab0f1a93f\ file.pdf}{}$ 

http://maili.demoe.cn:112/upload/files/2022/07/eGOHpdX27G8I4UTsgFts\_05\_cf89a1fdf89404b3d8c36 9d5897ef540 file.pdf

https://2c63.com/wp-content/uploads/2022/07/finteve.pdf

https://wanaly.com/upload/files/2022/07/lmxXLx8LflilYiL1C2RG\_05\_8a9efbbaeb59c2696562ea8ddd5d35f7 file.pdf

http://www.fangyao.org/wp-content/uploads/2022/07/sabvis.pdf

https://www.encremadas.com/wp-content/uploads/2022/07/Photoshop\_2022\_Version\_2302\_Crack\_File\_Only\_\_Serial\_Key\_Free\_April2022.pdf

https://pharmatalk.org/upload/files/2022/07/JxbXfVdNMXBCIOwA2t7g\_05\_50abf7dcdab8284d37423fe

 $\frac{1d70c7147\_file.pdf}{https://corporateegg.com/wp-content/uploads/2022/07/Photoshop\_CC\_2019\_version\_20.pdf}{https://www.eur-ex.com/wp-content/uploads/2022/07/agncarm.pdf}$ 

5/5